**AutoCAD Crack Keygen Mas reciente** 

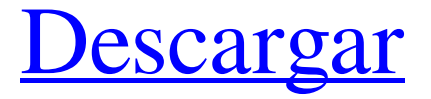

## **AutoCAD Crack + Gratis For PC**

Resumen de características AutoCAD y AutoCAD LT son programas CAD completos que se utilizan para el diseño arquitectónico, mecánico y de ingeniería civil. AutoCAD permite la creación de dibujos y modelos en 2D y 3D. Está completamente basado en gráficos vectoriales. AutoCAD se utiliza en arquitectura, ingeniería, construcción, electricidad, ingeniería civil, ingeniería mecánica, agrimensura, planificación de tierras, silvicultura, minería e industrias manufactureras en general. Los usuarios de AutoCAD incluyen empresas, particulares e instituciones educativas. AutoCAD permite la creación de dibujos y modelos en 2D y 3D. Está completamente basado en gráficos vectoriales. AutoCAD se utiliza en arquitectura, ingeniería, construcción, electricidad, ingeniería civil, ingeniería mecánica, agrimensura, planificación de tierras, silvicultura, minería e industrias manufactureras en general. Los usuarios de AutoCAD incluyen empresas, particulares e instituciones educativas. Es el programa CAD más utilizado en el mundo y ha sido líder del mercado en su categoría durante 25 años. Fue lanzado por primera vez en diciembre de 1982 para la computadora personal Apple Macintosh, como la segunda aplicación CAD disponible para el escritorio (después de Inventor). AutoCAD está diseñado para ser utilizado por profesionales sin formación previa o experiencia en dibujo. AutoCAD es una poderosa y versátil herramienta de dibujo y diseño en 2D. Contiene muchas funciones potentes y numerosas aplicaciones especializadas que ayudan a los profesionales a crear dibujos sofisticados. Permite a los usuarios crear modelos tridimensionales (3D) de edificios, modelar y construir ensamblajes y piezas y ensamblajes mecánicos. AutoCAD permite a los usuarios crear modelos 3D complejos mediante la manipulación de la geometría de la superficie. También incluye herramientas para diseñar vistas ortográficas, crear y manipular gráficos vectoriales, importar y convertir datos e imágenes 2D, crear documentación técnica y manipular imágenes y multimedia.Cuenta con un potente motor de dibujo que es extremadamente receptivo y una variedad de herramientas para visualizar geometría 3D y manipularla en el espacio 2D. El motor de dibujo de AutoCAD es independiente de la plataforma y ha sido probado en versiones de 32 y 64 bits de Windows, Mac OS, Linux, Unix y Windows CE. La interfaz de usuario (GUI) ha recibido una variedad de premios a lo largo de los años. El motor de dibujo de AutoCAD permite a los usuarios dibujar sofisticadas superficies B-spline racionales no uniformes (NURBS). El programa es compatible con todos los estándares de la industria utilizados para gráficos vectoriales, incluidos Adobe Illustrator, Adobe InDesign, CorelDraw

## **AutoCAD Crack Clave de licencia llena [Ultimo 2022]**

Los formatos de archivo nativos de AutoCAD incluyen: .DWG, .DGN, .DXF, .CAM y .PDF. Otros formatos de dibujo nativos para AutoCAD incluyen eDXF (eDWG). AutoCAD admite archivos de dibujo .DWF (dxf). Hay varias formas de diseñar en AutoCAD: La modificación directa no es posible; el usuario debe construir el diseño modificando objetos. El diseño basado en proyectos es posible mediante la modificación directa de los archivos del proyecto. El diseño de borrador continuo es posible a través de un modelo extensible basado en objetos que se agrega al dibujo a medida que se crea el diseño, una función que se agregó por primera vez con AutoCAD 3D. La arquitectura típica de un diseño en AutoCAD es la siguiente: Las aplicaciones y complementos de Autodesk Exchange se pueden agregar a los dibujos a través del "Administrador de complementos". Estos complementos se pueden ver en la lista de complementos disponibles. Si el complemento está presente en la computadora, aparecerá en la lista. El Administrador de complementos también permite definir el uso predeterminado del complemento. Algunos complementos son compatibles con varios sistemas CAD, que se pueden ver en la lista de sistemas compatibles. Algunos complementos tienen una función especial, una asignación de derechos de autor, algunos complementos pueden ser utilizados por varios usuarios (por ejemplo, varias clases o clases que pueden utilizar varios usuarios) y la lista de complementos que puede ser utilizado por un usuario se muestra en la página de inicio. Además de los complementos externos, Autodesk proporciona una serie de herramientas internas, como: DesignBuilder: una colección de herramientas basadas en tecnología que integran tecnología y diseño Design Store: un mercado virtual de software de terceros diseñado para mejorar el flujo de trabajo de Autodesk Design Suite. Proporciona software, como las Extensiones de AutoCAD, que no están incluidas en la versión mensual regular de AutoCAD, pero están disponibles para su compra. Design & Draft: un repositorio basado en la nube de datos de AutoCAD Drafting y BIM al que se puede acceder desde cualquier lugar, a través de una PC o un dispositivo móvil, y sin necesidad de instalar un producto. autocad AutoCAD es un producto desarrollado y comercializado por Autodesk, Inc. La versión actual es 2019, también llamada AutoCAD LT 2019, lanzada en agosto de 2018. 112fdf883e

## **AutoCAD Crack**

Abra Autodesk AutoCAD. Haga clic en Herramientas > Configuración de licencia Haga clic en el botón Administrador de programas (el engranaje). En el tercer menú desde la parte superior del Administrador de programas, seleccione Activar. Aparecerá una ventana en la esquina superior derecha de la ventana. Escriba una clave en el cuadro y haga clic en el botón Generar. Aparecerá una tecla en la esquina inferior izquierda de la ventana. Cierra la ventana y presiona la tecla Enter. La clave se agregará automáticamente a su llavero actual. Pulse la tecla Retorno para salir. notas Haga clic en el logotipo de Windows en la esquina inferior izquierda de la ventana para activar un menú. Haga clic en Administrar para obtener un menú, luego seleccione Licencias. Se abrirá una nueva ventana y podrá ver el estado de todas las licencias. Haga clic en el botón y verá una lista de licencias actuales y la forma de obtener una. Haga clic en el botón Activar y siga las instrucciones en pantalla. Polaris MagicView 3000 Polaris MagicView 3000 es un sistema de navegación para embarcaciones grandes de 24 metros de gran tamaño. El radar puede ver sobre un área grande a alta resolución, y la pantalla principal muestra la ruta y las distancias a otras embarcaciones, características y peligros en tierra, información de vigilancia marina e incluso vuelos de aeronaves. La pantalla de tráfico muestra todas las embarcaciones cercanas en un nuevo mapa de colores definido por el usuario y también hay una pantalla a color seleccionada de todas las embarcaciones con distintivos de llamada en pantalla. Si un barco está cerca de una isla, un helicóptero con una cámara y un altavoz muestra la posición del barco y le pide que reduzca la velocidad o que se aleje de la isla. MagicView 3000 cuenta con una computadora a bordo operada por USB que muestra detalles detallados sobre el sistema y la información de manejo de la embarcación. Referencias Categoría:Radar Categoría:Barcos Categoría:Navegación marítimaMartes, 28 de julio de 2015 Los métodos únicos y muy extraños de Marchetti. Hay un libro corto llamado "Trátame como un hombre", que si entiendo bien, retrata una situación social un tanto compleja en una luz muy cómica.En pocas palabras, la protagonista es una mujer que está bastante convencida de que es un hombre, a pesar de que ha tenido un cambio de sexo y le han extirpado los senos, tiene una fuerte voz masculina, conduce un automóvil muy masculino y usa ropa de hombre. ropa. Pero recientemente consiguió un trabajo como secretaria y descubre que en su línea de trabajo

### **?Que hay de nuevo en el?**

Agregue geometría a una hoja seleccionándola como base y luego agregando una curva, polilínea, arco, círculo u otra curva o elemento geométrico. También puede usar el ajuste para ajustar a la geometría de otras hojas. (vídeo: 2:55 min.) Incorpore geometría de archivos en otros formatos, como archivos de forma, datos GIS, DWG y otros. (vídeo: 1:07 min.) Agregue una etiqueta de texto personalizada a cualquier geometría del dibujo, incluidos rectángulos, círculos y elipses. (vídeo: 2:55 min.) Agregue matemáticas, como trigonométricas, fraccionarias y otras, así como mensajes de error, incluidos colores automáticos y

descripciones personalizadas. (vídeo: 2:17 min.) Precargue datos en su dibujo durante el proceso de importación para que no tenga que volver a cargar los datos para otros dibujos o plantillas. (vídeo: 1:08 min.) Cree bloques y ensamblajes a partir de contenido importado y colóquelos automáticamente donde los importe. (vídeo: 1:22 min.) Cree entidades como vistas e inclúyalas directamente en su dibujo. (vídeo: 1:25 min.) Agregue e importe otros dibujos a los suyos. (vídeo: 1:08 min.) Paletas de herramientas: Organice sus barras de herramientas y paletas en la paleta de herramientas. Agregue y elimine paneles, incluya o excluya paneles y oculte o muestre paneles individualmente. Muestra un panel solo para un determinado tipo de herramienta. (vídeo: 1:13 min.) Agregue barras de herramientas dinámicas que respondan a cualquier herramienta que esté usando. AutoCAD ejecuta un script que consulta la herramienta activa y muestra la paleta para esa herramienta. También puede usar paletas dinámicas para agregar o eliminar paneles rápidamente sin abrir un cuadro de diálogo. (vídeo: 1:10 min.) Obtenga una vista previa y exporte vistas y datos de cualquier dibujo. Puede generar gráficos vectoriales, PDF, gráficos web y otros. Incluso puede exportar en otros formatos de archivo, como CDR y muchos otros. (vídeo: 2:37 min.) Exporte a Microsoft Excel y otras aplicaciones de hojas de cálculo para un mayor análisis o personalización. (vídeo: 2:20 min.) Incluir dibujos en presentaciones y presentaciones en dibujos. (vídeo: 1:02 min.) Guía inteligente: Utilice la regla de arrastrar y soltar o

# **Requisitos del sistema For AutoCAD:**

Pokken Tournament DX ahora tiene un 50 % de descuento y es GRATIS en Nintendo Switch, Steam y PS4. También tenemos una oferta del 40 % de descuento en Nintendo Switch, Steam y PS4. Si tiene en mente más ahorros, hay una amplia selección de juegos gratuitos disponibles para el mes de febrero. Juega gratis este mes Los juegos están disponibles tanto para Nintendo Switch como para PS4. Necesitarás un Nintendo Switch o PS4 Pro para jugar. El vapor y PS

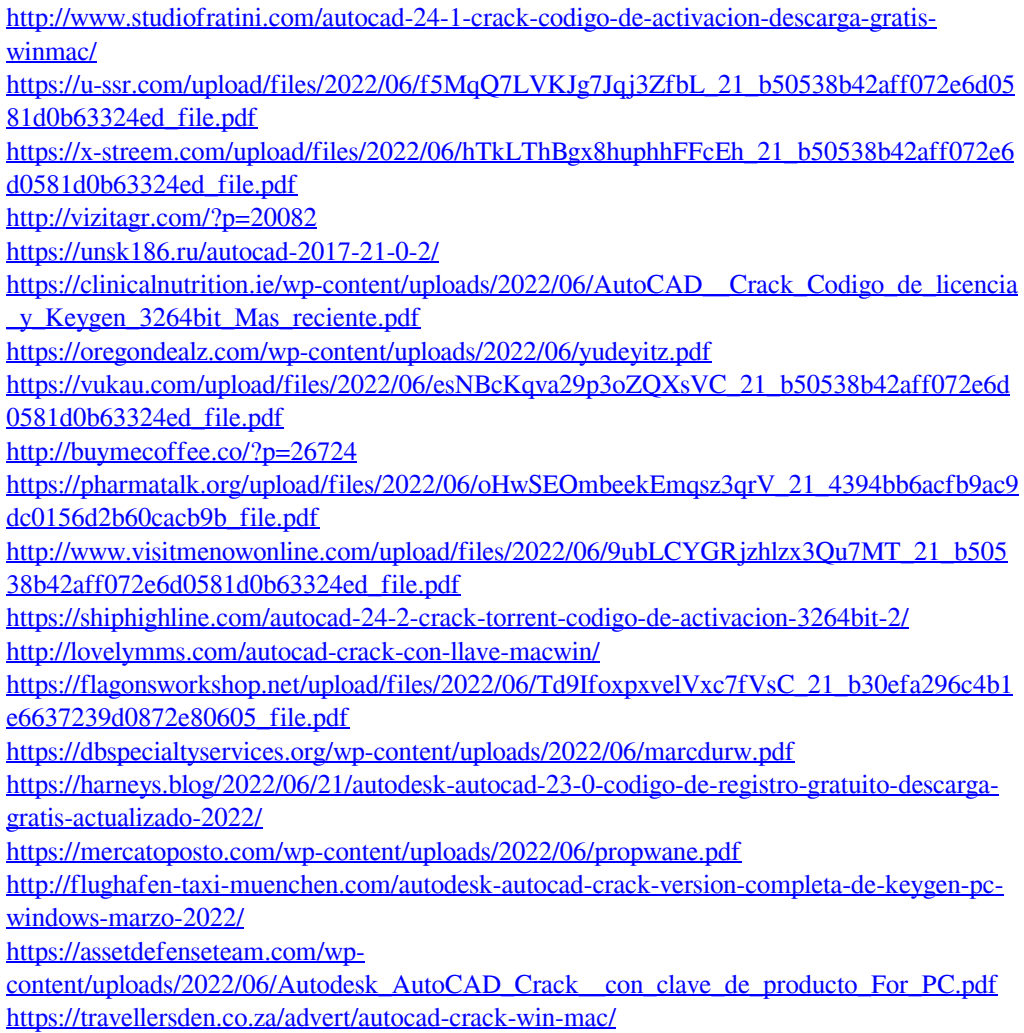